# **Photoshop Serial Key Download**

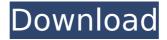

### **Photoshop Download**

\* \*\*Free:\*\* Photoshop is a subscription service. The basic version, which provides most of what you need, is available for a monthly price. \* \*\*Ease of use:\*\* Photoshop uses layers for editing, which makes it easy to understand and work with. For example, you can create a new layer and edit it in any way, then create another layer and edit it, and so on.

**Photoshop Crack License Key Free Download** 

1. Aperture, Lightroom, and Photoshop are the most popular image editing software. What do they all have in common? Aperture is image manipulation software that allows you to work with individual and multiple images simultaneously. It can modify images and combine them into a panorama, add visual effects, incorporate images from a database, create PDFs, and even edit video files. Adobe Lightroom is also image manipulation software that allows you to work with individual and multiple images simultaneously. It also integrates with Adobe Photoshop by allowing you to open images directly from Lightroom, making it easy to work with them in Adobe Photoshop. Adobe Photoshop is a software used to create and edit images, edit videos, make mockups and presentations, and create graphics. It also has effects and features that make it a powerful software for all types of

graphic designers. There is a great website called BestOf which compares the best features of the three tools, so we have put together a short comparison of the three pieces of software. Although the software is quite similar, there are still differences when comparing Aperture, Lightroom and Photoshop. To begin with, Photoshop is the full version that can do a lot more, but it is also the most expensive of the three. Lightroom and Aperture are much more economical, and of course the later version is cheaper. Photoshop allows you to create quality graphic designs, while Aperture and Lightroom have less graphic functions and are more limited. 2. Which software is good for editing images, video editing, and graphic design? In general, Photoshop is more powerful and expensive than Lightroom or Aperture, but it is also the most complete of the three. Lightroom and Aperture are also good options, but they focus on handling images. 3. Aperture

and Lightroom are used for creating and editing images. Which one is best? Both are great tools, and either one is great for editing images, creating presentations and presentations, and editing video and audio files. Aperture is better for photographers, and Lightroom is better for graphic designers. Photoshop works with both, but as the most powerful and complete of the three, we prefer to use Photoshop for all our graphic design projects. 4. Photoshop is used for creating and editing images. How can we save money on the software? The 388ed7b0c7

## **Photoshop Activation Code For Windows**

# Custom brushes A brush is a tool that paints or edits an area of the image by moving, scaling, or deleting a mask over the image. You can use a combination of tools that will make custom brush images. For example, you can start with a simple outline, create a shape layer that covers the image, and then use a mask to paint over just that area. A brush image is a collection of information, including: The location of the brush on the layer. The size of the brush. The stroke type (such as line, pen, etc). Note: Photoshop can create an image for you by using the information stored in a brush. To see if a brush contains a custom image, select the Brush Tool (U) and then hover over the Brush Options menu. Click the Select Brush Image radio button. The file name of the image appears at the top of the Brush Options menu.

To edit a brush: In the Brush panel, click the Edit brush button (the black arrow icon). See the tutorial on creating and editing custom brushes. To duplicate a brush: Select the Brush Tool (U) and choose Duplicate brush, then choose a different name. To delete a brush:

## What's New In Photoshop?

package linter //go:generate go run generate.go import ("bytes" "context" "fmt" "go/ast" "go/parser" "go/token" "io" "github.com/inconshreveable/mousetrap" "github.com/op/go-logging") // Decoder is a two-way stream from file positions and token streams to text // chunks, positions, and source ranges. The Decode function starts by reading // a new file position and token stream, and optionally begins decoding an // AST node at the given position. The implementation handles both file-based // programs and programs with

syntax errors in which case the error is either // reported as an error to the caller or the function returns nil. // // Decoding will start with the default, empty AST. Empty blocks are produced // if the parser failed to peek ahead. type Decoder struct { source io.Reader pos int tokens, sourceRng token.Pos } func (d \*Decoder) GetContext(src string) context.Context { return context.WithValue(context.Background(), unclosableLogging.TraceSetter, d.Logger(fmt.Sprintf("decoder:%s", src))) } // Decode reads a portion of a file and then decodes that into an AST. func Decode(ctx context.Context, path string, dst io.Writer, fileInfo \*fileInfo) ([]byte, error) { // Get context for the first source in the file. src, := defaultPosForFile(fileInfo, path) if src == (token.Pos(-1)) { return nil, fmt.Errorf("file %v: no source available", path) } // Read the source. var srcRng token.Pos { srcRng = src dst

:= dst src, err := d.source.Read(ctx.Value(srcRng).Slice(0, 1

### **System Requirements:**

OS: Windows XP or Windows Vista Windows XP or Windows Vista Processor: Intel Pentium II or above Intel Pentium II or above Memory: 1 GB RAM 1 GB RAM Video Card: 8x AGP 8x PCI 512MB 8x AGP 8x PCI 512MB DirectX: 9.0c 9.0c DirectX Version: 9.0c 9.0c Sound Card: Soundblaster 16, 16-bit sound Soundblaster 16, 16-bit sound Hard Drive: 20 GB available space

https://intrendnews.com/photoshop-crack-full-model-keygen-latest-2022/

https://mahoganyrevue.com/advert/photoshop-cs5-for-pc-2022/

https://iwasacrookedlawyer.com/uncategorized/adobe-photoshop-2021-version-22-4-2-mem-patch-for-windows-2022/

https://www.westboylston-

 $\underline{ma.gov/sites/g/files/vyhlif1421/f/uploads/ate\_6-7-22\_specimen\_ballot\_2.pdf}$ 

https://www.town.dartmouth.ma.us/sites/g/files/vyhlif466/f/news/smart\_calendar\_fy\_2022.pdf

https://in-loving-memory.online/adobe-photoshop-2022-version-23-2-full-license-keygen-for-lifetime/

http://tekbaz.com/2022/07/05/photoshop-2021-version-22-4-3-crack-mega-free-3264bit/https://marriagefox.com/adobe-photoshop-cc-2018-version-19-crack-exe-file-latest/

https://ufostorekh.com/wp-content/uploads/2022/07/Photoshop\_2022\_Version\_2311.pdf

https://germanconcept.com/wp-content/uploads/2022/07/penrein.pdf

https://www.iowaworkforcedevelopment.gov/system/files/webform/ppsi\_documents/garlthur 200.pdf

http://navchaitanyatimes.com/?p=27483

https://www.henniker.org/sites/g/files/vyhlif5391/f/uploads/7\_henniker\_helps.pdf

https://purosautosdallas.com/2022/07/05/photoshop-2022-version-23-0-1-serial-key-serial-

key-free-download-pc-windows/

https://trello.com/c/9Vy4jQiD/127-adobe-photoshop-2021-version-2200-crack-activation-code-with-product-key

https://classifieds.cornerecho.com/advert/photoshop-cc-2019-full-license-serial-key-x64-latest/

https://www.duemmeggi.com/wp-content/uploads/2022/07/Adobe\_Photoshop\_2022\_Version\_231\_keygen\_only\_License\_Key\_Free.pdf

https://www.mil-spec-industries.com/system/files/webform/giorafa652.pdf

http://nuvocasa.com/?p=30063

https://forfiberchild1978.wixsite.com/liemicrede/post/photoshop-2022-serial-number-and-product-kev-crack-download-32-64bit

 $\frac{https://www.illuzzzion.com/socialnet/upload/files/2022/07/IMu3f7OumBiardBRF2Gf\_05\_1cd0}{e92051da01739f930f268a28f4ed\ file.pdf}$ 

https://www.tana-bana.com/sites/default/files/webform/xylrand631.pdf

https://captainseduction.fr/wp-content/uploads/2022/07/ianano.pdf

 $\frac{https://talkotive.com/upload/files/2022/07/6HtCgwLQQ26APXtpBAE6\_05\_584bcec99af428ead7dfc1ca142989d2\ file.pdf$ 

https://www.voyavel.it/adobe-photoshop-cc-2018-version-19-crack-activation-code-free-license-key-free-for-pc/

https://www.bg-frohheim.ch/bruederhofweg/advert/photoshop-cc-2014-crack-exe-file-for-pc/

https://natsegal.com/adobe-photoshop-2022-crack-activation-code-incl-product-key/

 $\underline{https://vdsproductions.nl/adobe-photoshop-2020-hack-download/}$ 

https://studiolegalefiorucci.it/2022/07/05/adobe-photoshop-2022-version-23-0-2-keygen-only-updated-2022/

https://cosplaygoals.com/upload/files/2022/07/NxvTPkBnNNgpPwwhfS5e\_05\_584bcec99af428ead7dfc1ca142989d2 file.pdf